## Задача A. Любовный граф

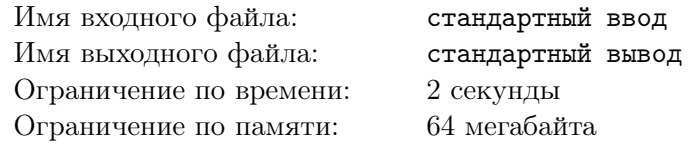

В школе Тимы и Вали все очень радужно, каждый школьник четко знает, кто ему нравится. А именно каждый школьник знает, что ему нравится ровно один из учеников школы. Тима и Валя будучи умными ребятами решили изучить эту проблему и заинтересовались, какое максимальное количество пар можно составить, в которых оба партнёра нравятся друг другу. При этом они решили, что весь этот любовный граф можно мутировать, а именно, если ученику *A* нравится ученик *B*, а ученику *C* нравится ученик *A*, то ученик *A* может поменять свое мнение, чтобы ему нравился ученик *C*. Помимо получения максимального количество счастливых пар, Валю и Тиму интересует минимальное количество действий меняющих любовный граф.

,

## Формат входных данных

В первой строке дано число  $n (2 \leq n \leq 100000)$  — количество учеников в школе. Все ученики пронумерованы целыми числами от 1 до *n*. В следующей строке находится *n* чисел *p<sup>i</sup>* , которое означает, что ученику *i* нравится ученик  $p_i$   $(1 \leq p_i \leq n)$ .

## Формат выходных данных

В первой строке выведите пару чисел *X, Y* , где *X* — максимальное количество счастливых пар, а *Y* — минимальное количество действий необходимых, чтобы получить *X* счастливых пар. В следующих *Y* строках выведите порядок выполнения действий над любовным графом: по паре чисел *v, u* — поменять привязанность ученика *v* к ученику *u*.

## Пример

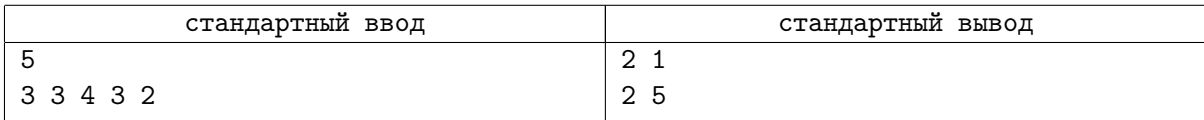